# Please do not upload this copyright pdf document to any other website. Breach of copyright may result in a criminal conviction.

This Acrobat document was generated by me, Colin Hinson, from a document held by me. I requested permission to publish this from Texas Instruments (twice) but received no reply. It is presented here (for free) and this pdf version of the document is my copyright in much the same way as a photograph would be. If you believe the document to be under other copyright, please contact me.

The document should have been downloaded from my website https://blunham.com/Radar, or any mirror site named on that site. If you downloaded it from elsewhere, please let me know (particularly if you were charged for it). You can contact me via my Genuki email page: https://www.genuki.org.uk/big/eng/YKS/various?recipient=colin

You may not copy the file for onward transmission of the data nor attempt to make monetary gain by the use of these files. If you want someone else to have a copy of the file, point them at the website. (https://blunham.com/Radar). Please do not point them at the file itself as it may move or the site may be updated.

It should be noted that most of the pages are identifiable as having been processed by me.

I put a lot of time into producing these files which is why you are met with this page when you open the file.

\_\_\_\_\_\_\_\_\_\_\_\_\_\_\_\_\_\_\_\_\_\_\_\_\_\_\_\_\_\_\_\_\_\_\_\_\_\_\_

In order to generate this file, I need to scan the pages, split the double pages and remove any edge marks such as punch holes, clean up the pages, set the relevant pages to be all the same size and alignment. I then run Omnipage (OCR) to generate the searchable text and then generate the pdf file.

Hopefully after all that, I end up with a presentable file. If you find missing pages, pages in the wrong order, anything else wrong with the file or simply want to make a comment, please drop me a line (see above).

It is my hope that you find the file of use to you personally – I know that I would have liked to have found some of these files years ago – they would have saved me a lot of time !

Colin Hinson

In the village of Blunham, Bedfordshire.

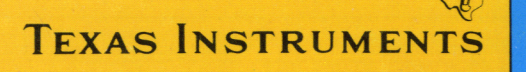

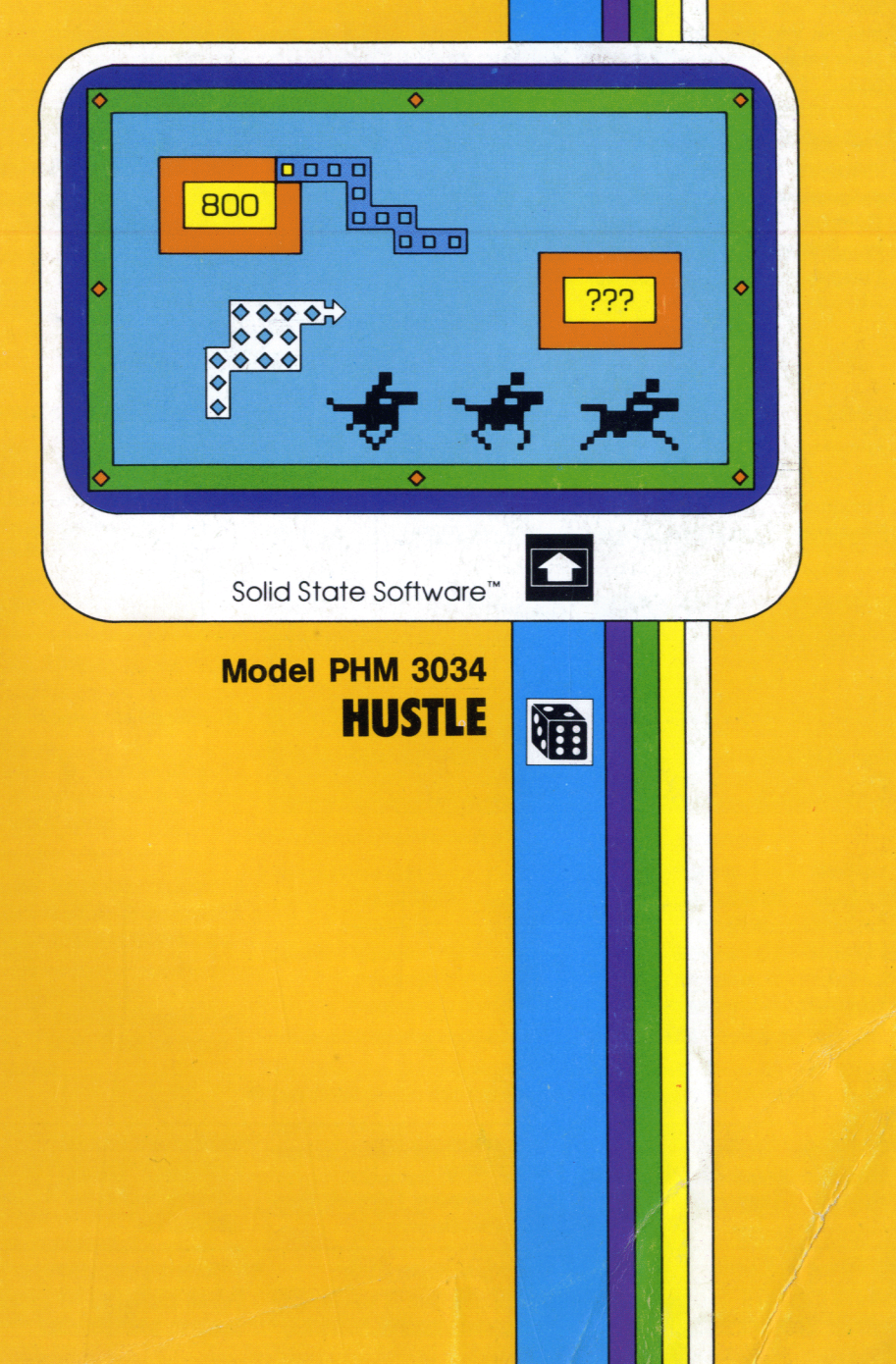

### **@General Information**

Before you slide a programm module into your Home Computer please see the »Read this first«.

## **O** Indicazione generale

Prima di inserire un moduloprogramma nel Vostro Home Computer vogliate consultare la »Prima di cominciare« per l'utente.

## **OGeneralle Information**

Bevor Sie ein Programm-Modul in Ihren Home Computer einstecken. Iesen sie bitte zuerst die »Bitte beachten«.

## ® Algemene aanwijzing

Voordat u een programma module in uw huiscomputer steekt lees a.u.b. eerst de »Lees dit eerst«.

### OInformations générales

Veuillez consulter le »Instructions d'installation« avant d'introduire un module d'application dans l'Ordinateur familial

### **SAllmänna upplysningar**

Innan du skjuter in en programmodul i din Home Computer bör du läsa »Läs detta först«.

## <sup>®</sup>Necessary System:

Home Computer TI 99/4A, Television Set. Remote Controllers

## ·Sistema richiesto:

Home Computer TI 99/4A. Televisore, Comandi a distanza

## <sup>O</sup>Notwendige Geräteausstattung:

Home Computer TI 99/4A, Fernseher, Fernbedienung

## **®Benodigde apparatuur:**

Home Computer TI 99/4A, televisietoestel, afstandsbediening

## **O** Equipment requis:

Ordinateur familial TI 99/4A, poste de télévision, manettes de commande.

## **OErfoderlig utrustning**

Home Computer TI 99/4A, TVapparat, fjärrkontroller

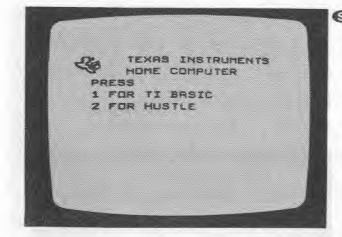

**<sup>®Playing Hustle against the com-**</sup> puter or against an opponent. You can improve your reactions and skill in an excisting chase for points.

Slide in the programm module, press key 2 and the tactical game ® begins.

**OTrainieren** Sie mit Hustle Ihr Reaktionsvermögen gegen den olhre Spielwahl Computer oder einen Mitspieler in einer spannenden Punktejagd. Programm-Modul einstecken. Taste 2 drücken und das Taktik-Spiel kann beginnen.

**OEn jouant à Hustle contre l'ordi**nateur ou contre un adversaire. vous améliorerez la rapidité de vos réflexes.

Introduisez le module d'application et appuyez sur la touche 2 pour commencer.

**OGiocando** all'Hustle contro il computer o contro un avversario, potrete esercitare la Vostra capacità di reazione in una entusiasmante caccia ai punti.

Inserite il modulo-programma, premete il tasto 2 ed ha inizio il gioco tattico.

**Met het spelen van Hustle tegen** de computer of tegen een tegenstander kunt u uw reactievermogen trainen in een opwindende jacht op punten.

De programmamodule er insteken, toets 2 indrukken en het tactische spel begint.

**När du spelar Hustle mot datorn** eller mot en motspelare kan du träna reaktionsförmågan i en spännande poängjakt.

Skjut in programmodulen, tryck på tangent 2, och taktikspelet kan böria.

contre un adversaire = touche 2

contre l'ordinateur

contro il computer

contro un avversario

tegen de computer

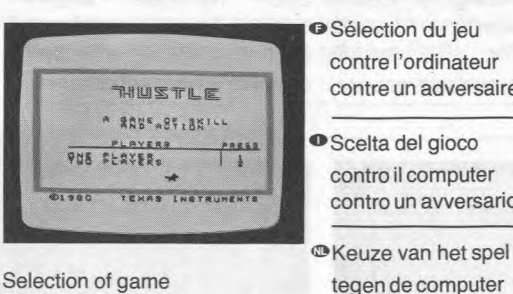

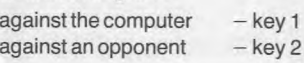

- Taste 1 gegen Computer Taste 2 - gegen Mitspieler
- **OVal av spel**

tegen een

tegenstander

tangent 1 mot datorn mot en motspelare

THIUSTILE

EKILL LEVEL

**BRAIPS** 

 $-$ tangent 2

coREWIS\*

PRESS

 $=$  touche 1

 $-$ tasto 1

 $-$ tasto 2

 $-$  toets 1

 $-$  toets  $2$ 

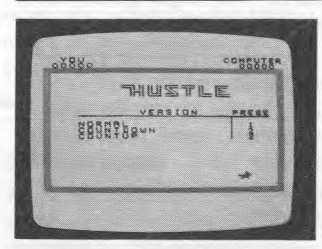

**®Playing against the computer:** 

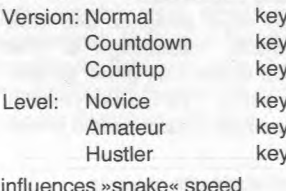

### <sup>o</sup>Contre l'ordinateur

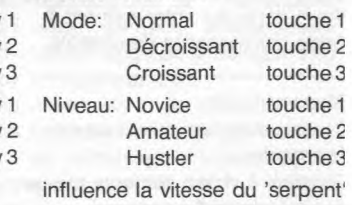

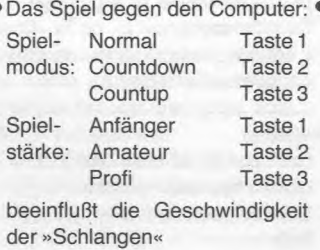

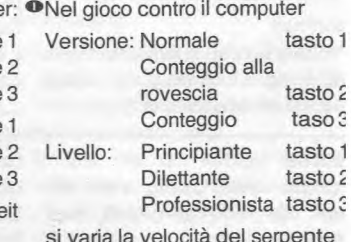

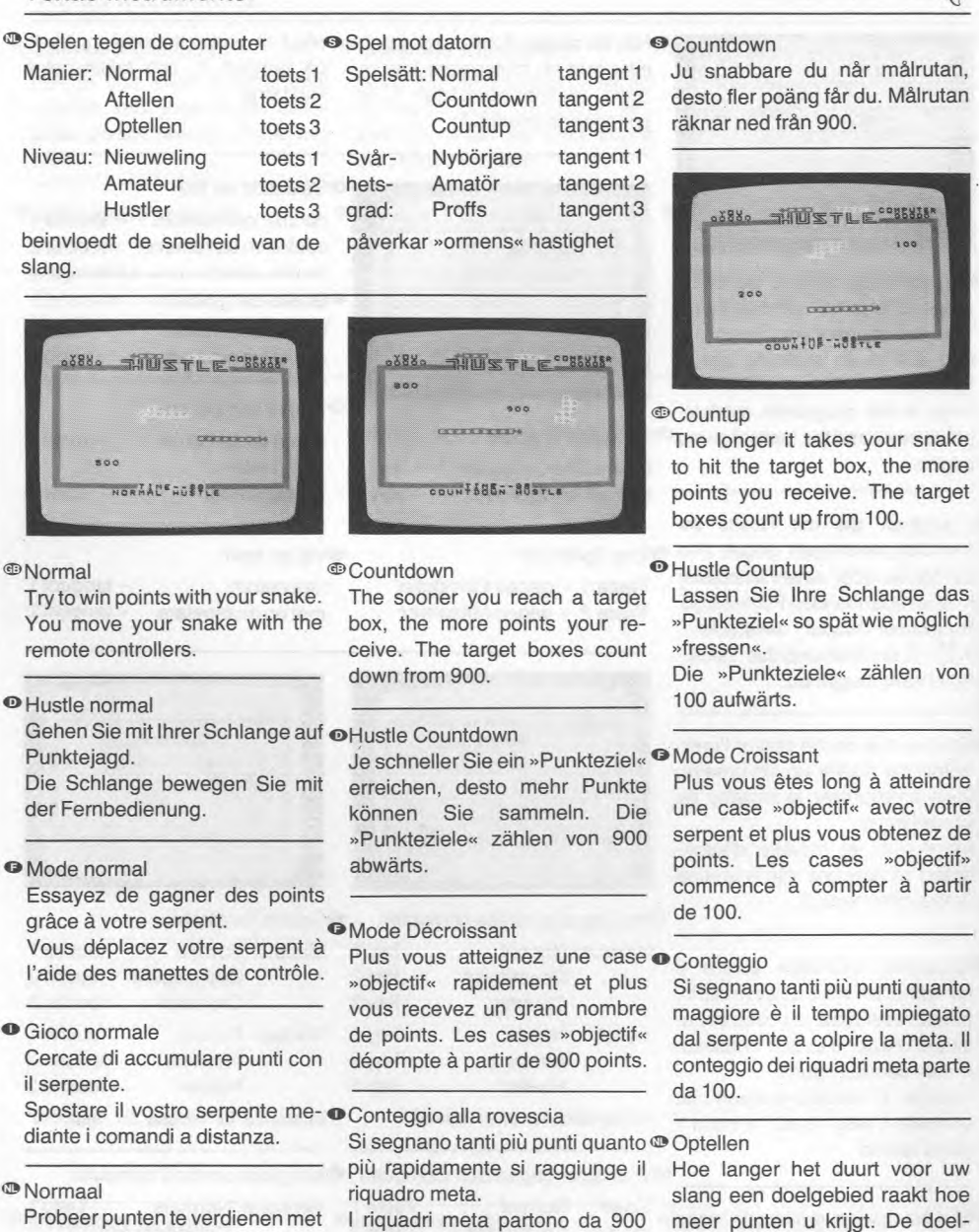

Probeer punten te verdienen met I riquadri meta partono da 900 uw slang. U beweegt uw slang met de afstansbediening.

°Normal

Försök vinna poäng med din orm. Du förflyttar ormen med fjärrkontrollerna.

°Aftellen Hoe eerder u een doelgebied bereikt hoe meer punten u krijgt. De doelgebieden tellen af van 900.

contando alla rovescia.

<sup>O</sup>Countup

Ju längre det tar för ormen att nå målrutan, desto fler poäng fär du. Mälrutan räknar upp frän 100.

gebieden tellen op vanaf 100.

2

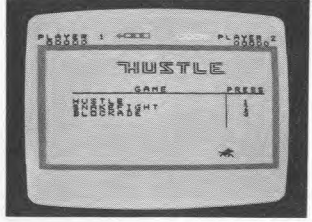

**Playing against an opponer** player

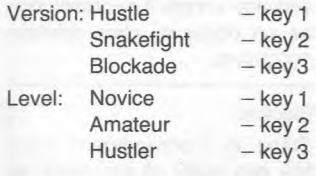

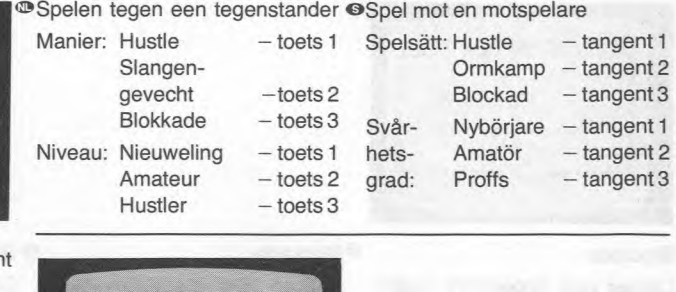

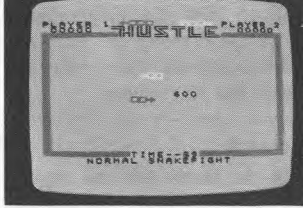

Try to avoid the target boxes and to »devour» the opponent snake, as target box total is added to your opponent's score. Only when you »devour» the opponent's snake are points on the screen added to your score.

#### **· Snakefight**

Das Spiel gegen einen Mitspieler

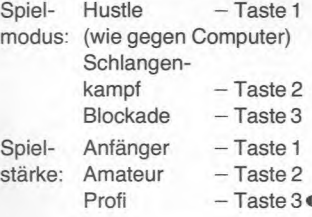

### **D**Schlangenkampf

### Jeu contre un adversaire

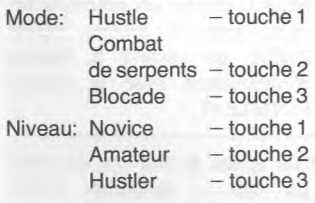

Gioco contro un avversario

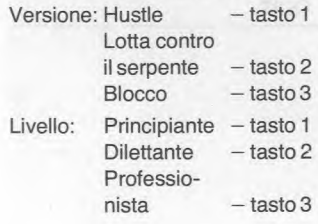

Versuchen Sie, den »Punkte- @Slangengevecht zielen» auszuweichen und die gegnerische Schlange zu fressen, denn gefressene »Punkteziele» werden dem Mitspieler zugerechnet. Nur wenn Sie die gegnerische Schlange »fressen», erhalten Sie die Punkte, die sich auf dem Bildschirm befinden.

## **O** Combat de serpents

Essayez d'éviter les cases »objectif« et de »dévorer« votre ad- <sup>@</sup>Ormkamp versaire. Les points sont ajoutés au score devotre adversaire à chaque fois qu'une case »objectif« est touchée.

Ce n'est seulement que lorsque vous avez dévoré le serpent de votre adversaire que les points affichés s'ajoutent à votre score.

#### °Lotta contro il serpente

Cercate di evitare le mete e di »divorare« il serpente avversario, le mete colpite andranno aggiunte al punteggio del Vostro avversario.

Solo quando riuscirete a »divorare« il serpente avversario i punti sullo schermo andranno aggiunti al Vostro punteggio.

Probeer de doelgebieden te vermijden en de slang van uw tegenstander te »verslinden» want geraakte doelgebieden worden opgeteld bij de score van uw tegenstander.

Alleen als u de slang van uw tegenstander »verslindt» worden de punten op het scherm bij uw score opgeteld.

Försök undvika målrutorna och »sluka« motständarormen dä mälrutsträffar tillräknas din motspelares poängtavla.

Endast när du »slukar« motståndarens orm kan poängen pä skärmen läggas till pä din poängtavla.

**3** 

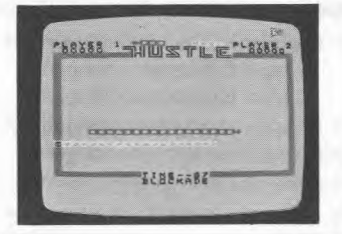

## **O** Blocco

Mettete in difficoltà il serpente avversario. Quando urta contro un ostacolo, realizzate 100 punti.

# Blockade **O** Blockade **o Blockade o Blockade**

Blokkade

punten.

mit irgendetwas zusammen, er-treun obstatten Sie 100 Punkte, vous 100 points. halten Sie 100 Punkte

Drijf de slang van uw tegenstander in een hoek. Als hij tegen een hindernis botst krijgt u 100

Corner your opponent's snake! Treiben Sie die gegnerische Coinçez le serpent de votre ad-<br>When it crashes into an obstacle. Schlange in die Enge Stößt sie versaire! Lorsqu'il s'écrase con-When it crashes into an obstacle, Schlange in die Enge. Stößt sie versaire! Lorsqu'il s'écrase con-<br>vou score 100 points. mit irgendetwas zusammen er- tre un obstacle, vous obtenez

## **<sup>O</sup>Blockad**

Stäng in motständarens orm! När den stöter pä ett hinder fär du 100 poärig.

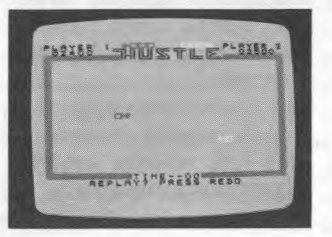

replay it - keys FCTN REDO, nen Sie gleich noch einmal spiechoose a new level — keys len — Tasten FCTN REDO, einen en appuyant sur la touche FCTN<br>FCTN BACK, or return to the neuen Spielmodus wählen — REDO, choisir un nouveau ni-FCTN BACK, or return to the neuen Spielmodus wählen – REDO, choisir un nouveau ni-<br>master title screen – FCTN QUIT. Tasten FCTN BACK, oder zum veau avec la touche FCTN

Tasten FCTN BACK, oder zum<br>Titelbild zurückkehren – Tasten

**E When the game is over, you can <sup>@</sup>Ist die Spielrunde beendet, kön- © Lorsque le jeu est terminé, vous** replay it – keys FCTN REDO, nen Sie gleich noch einmal spie- pouvez recommencer un jeu, BACK, ou revenir à l'ecran FCTN QUIT. d'introduction avec la touche FCTN QUIT.

**·** Finita la partita, si può ricomin- Als het spel beëindigd is kunt u <sup>n</sup>När spelet är slut kan du spela  $c$ iare da capo  $-$  tasti FCTN REDO, sceglire un nuovo livello di difficoltà FCTN BACK, oppure ritornare allo schermo principale - FCTN QUIT. het opnieuw spelen — toetsen FCTN REDO kies een nieuw niveau — toetsen FCTN BACK of ga terug naar het titelbeeld toetsen FCTN QUIT. på nytt - tangenter FCTN REDO, välja en ny svårhetsgrad - tangenter FCTN BACK, eller ätergä till titelbilden — FCTN QUIT.

Playing Hustle against the computer or against an opponent. You can improve your reactions and skill in an exciting chase for points.

Trainieren Sie mit Hustle ihr Reaktionsvermögen gegen den Computer oder einen Mitspieler in einer spannenden Punktejagd.

En jouant à Hustle contre l'ordinateur ou contre un adversaire, vous améliorerez la rapité de vosréflexes.

Giocando all'Hustle contro il computer o contro un avversario, potrete esercitare la Vostra capacità di reazione in una entusiasmante caccia ai punti.

Met het spelen van Hustle tegen de computer of tegen een tegenstander kunt u uw reactievermogen trainen in een opwindende jacht op punten.

När du spelar Hustle mot datorn eller mot en motspelare kan du träna reaktionsförmågan i en spännande poängjakt.

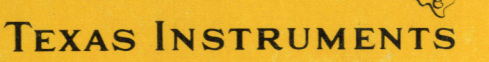

1103039 - 0000 1103039-0000